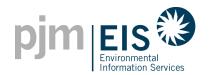

## **Generator Owner's Consent**

| represents to PJM Environmental Information Services, Inc. ("EIS") that:                                                                                                    |                                                                       |
|----------------------------------------------------------------------------------------------------|-----------------------------------------------------------------------|
| I/we am/are the Generator Owner who holds legal title                                                                                                    | e to the Generating Unit(s) designated below.                         |
| 2. I/we, the Generator Owner, (check one)                                                                                                    |                                                                       |
| Hereby grant authority and permission to Accour to create and trade all Certificates associated with shall also be registered to the GATS account(s)                                  | th the following Generating Unit(s), which Certificates               |
| Hereby elect to create and trade all Certificates a<br>within my own GATS account.                                                                                                    | associated with the following Generating Unit(s)                      |
| 3. I/we, the Generator Owner, further represent that I/w to any other subscriber or account holder for use in the                                                                     | •                                                                     |
| <ol> <li>I/we, the Generator Owner, understand that this Cons<br/>been submitted prior to the Date specified herein. Any<br/>void and the assignment of rights terminated.</li> </ol> | •                                                                     |
| <ol><li>The assignment of rights that occurs within this Conse<br/>upholding any contractual obligations that exist outsid</li></ol>                                                  |                                                                       |
| <ol><li>By executing this Consent the Generation Owner repr<br/>that would preclude the execution of this Consent.</li></ol>                                                          | esents it does not have any contractual obligations                   |
| Generating Unit Name and Address Optional: [Generating Unit Size/System Size]                                                                                                    | PJM MSET ID or Unit ID (NON) and Generator Identifier (as applicable) |
|                                                                                                    |                                                                       |
|                                                                                                    |                                                                       |
|                                                                                                    |                                                                       |
| Printed Name: G                                                                                                    | SENERATOR OWNER SIGNATURE 3                                           |
| Title:                                                                                                    |                                                                       |
| Date:                                                                                                    |                                                                       |
|                                                                                                    |                                                                       |